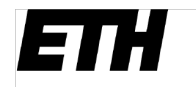

Eidgenössische Technische Hochschule Zürich Swiss Federal Institute of Technology Zurich

**Swiss National Supercomputing Centre** 

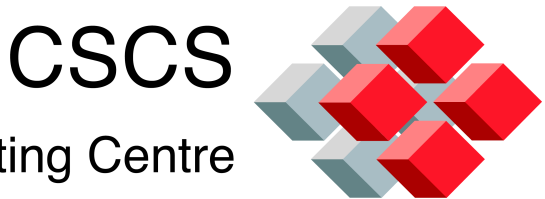

## SLURM At CSCS

SLURM User Group Barcelona, Spain 9/10-October-2012

Stephen Trofinoff CSCS stephen.trofinoff@cscs.ch

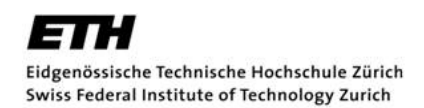

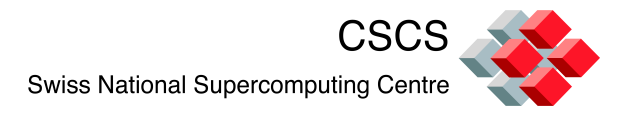

#### General SLURM Timeline

- June 2010—First working port of SLURM to a Cray
- " October 2010--Install 2.x.x on Palu a development/production system
- " Fall 2010-March 2011 Initial experimentation with the use of SLURM
- April 2011—CSCS goes live with SLURM on premier production system, Rosa  $(2.3.0-prex)$ .
- Spring 2011Fall 2011—CSCS begins to migrate other systems from PBS to SLURM; also ports code to Cray XK6 architecture.
- October 2011—Palu decommissioned and replaced with new XK6 named Todi-running SLURM v 2.3.0-pre5.
- " November 2011–Rosa upgraded to XE6 running SLURM v. 2.3.0-pre5
- March/April 2012—Upgrade of SLURM level across most of the site to 2.3.4
- " March-June 2012-Final PBS systems, Buin & Dole are replaced with Albis & Lema—both running SLURM v. 2.3.4.

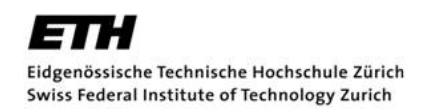

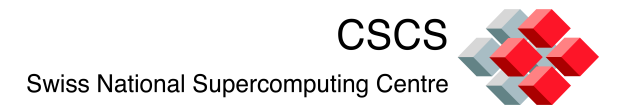

### General SLURM Timeline

- Spring 2012—Due to particular needs of select users, work with SchedMD to create a basic "Zero-node" job submission scheme.
- Currently, working preparing SLURM code for upcoming Cascade system due in December 2012.
- Currently, working on a basic "least-used node" selection patch for a specific set of users.

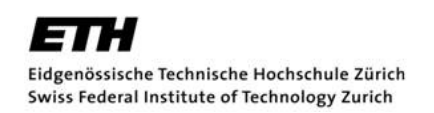

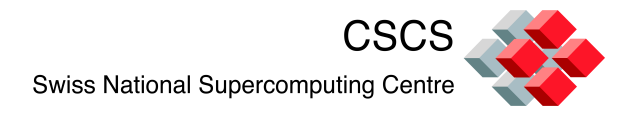

# Some Past SLURM Work

- XE6 support
- **XK6** support
- Zero-Node ('ZN') functionality
- GRES Accounting
- A basic SPANK auto-affinity module (based upon an older LLNL one)
- **Transition procedure for preserving jobs** across incompatible versions of SLURM

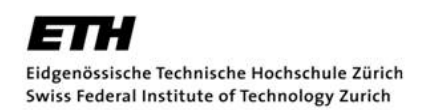

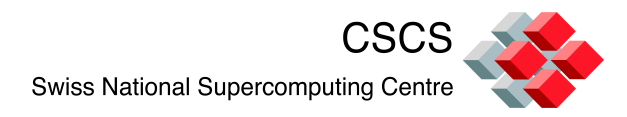

# Current SLURM Work

- **SLURM preparation for Cascade**
- "Load-balancing" node selection using Leastused node.
- SigTerm vs SigKill changes to allow epilogue script to work with ALTD.

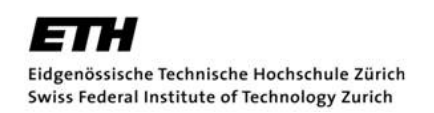

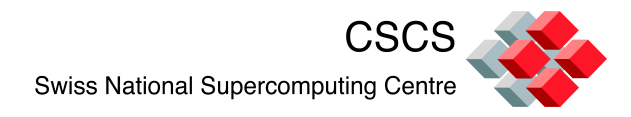

# Future SLURM Work/Wish List

- Finish additional parts of GRES accounting
- More robust ZN functionality
- SLURM internal cache flush capability via scontrol
- Exclude group/user list for reservations (minor)
- Not having to specify partition when using reservation with nodes not in the default (minor)

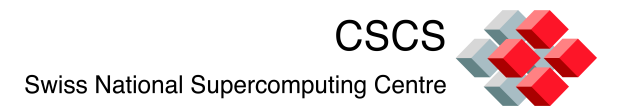

# The Systems

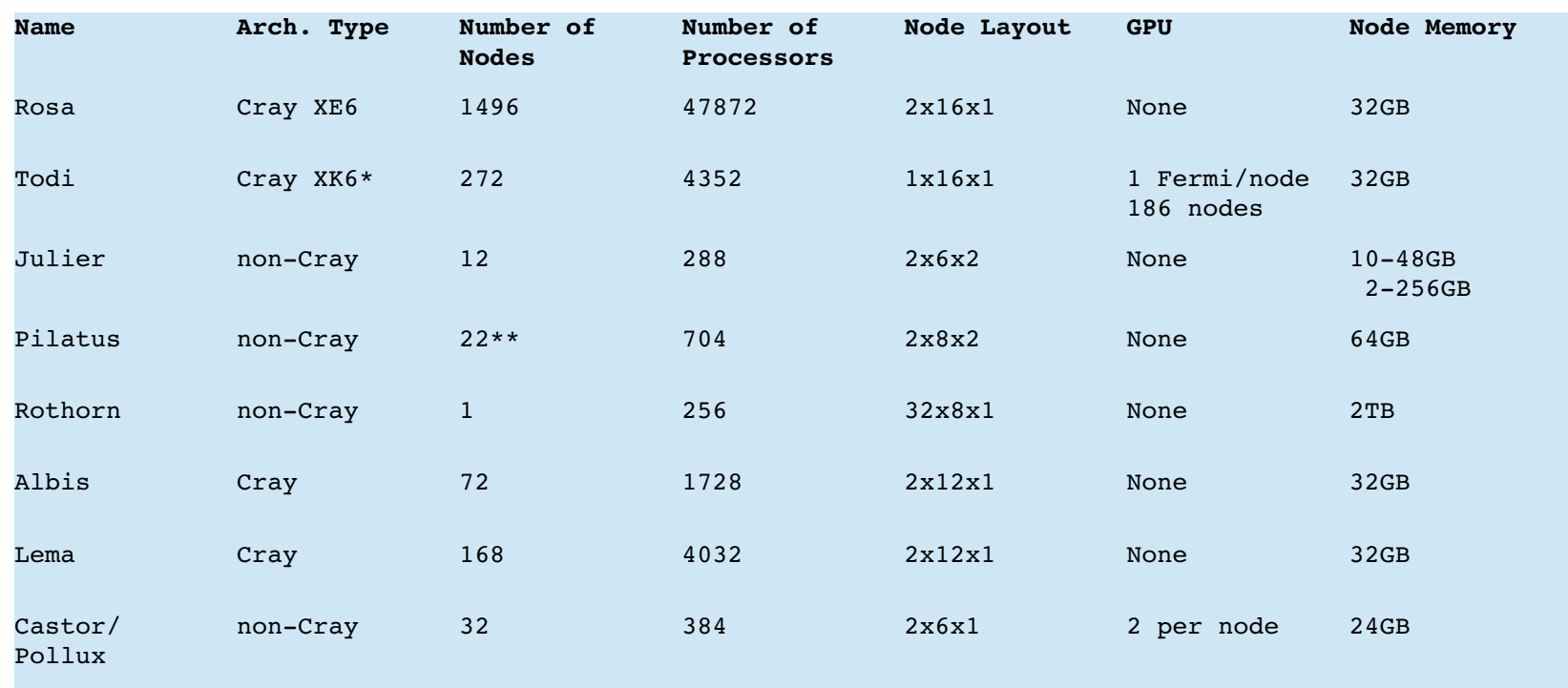

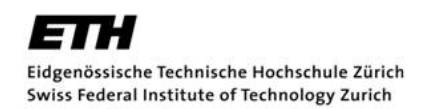

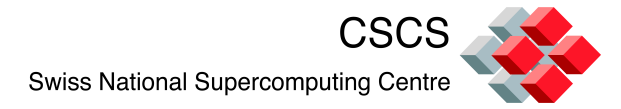

### The Systems (Continued)

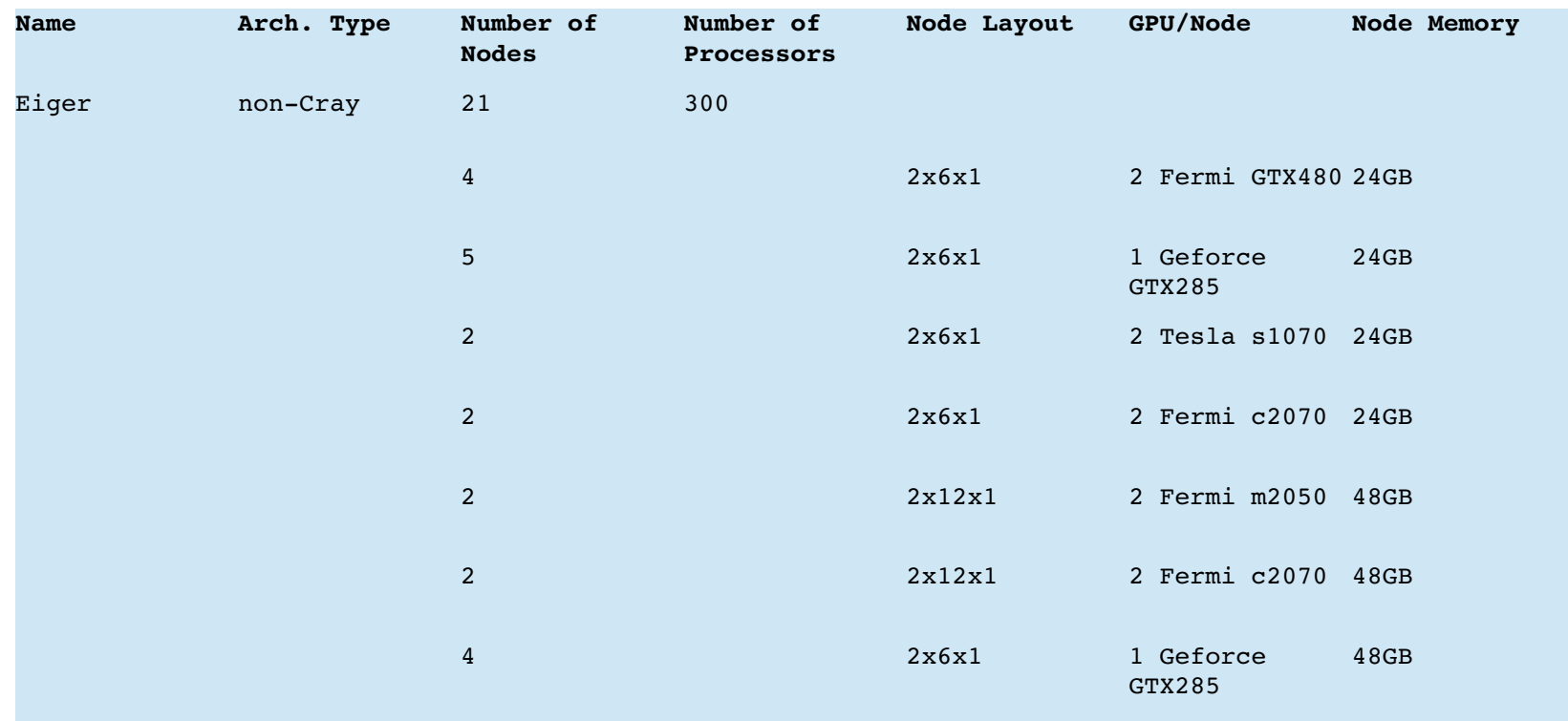

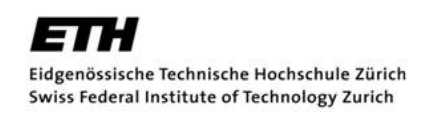

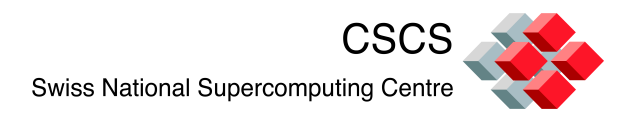

# The Systems Miscellaneous

- **Ela—main gateway from outside to systems**
- Fojorina01/Fojorina02—Hosts the common slurmdbd for all principal systems
- db.cscs.ch—hosts the central CSCS DB and SLURM DB

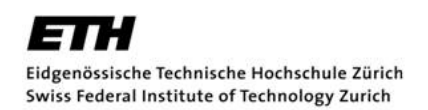

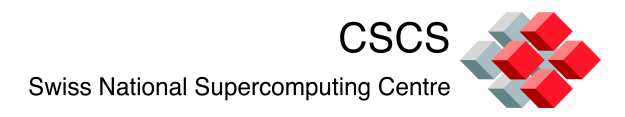

# The Test Systems

- Gele—A Cray 16-2x16x1-node system w/32GB per node
- Dolomite—set of non-Cray blades, currently using 4-2x6x2 nodes each with ~11GB
- VM's with emulators for XK6 and Cascade
- Use their own DB.

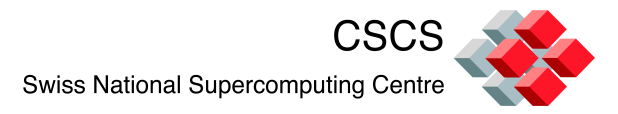

### SLURM Features Used

#### Basics

- partition/node configuration options
- Cray and Cons\_res modules for node selection
- Backfill scheduler
- Priority multifactor
- Additional
	- Lua scripts (job submission policy enforcement and group priority)
	- Task/affinity
	- GRES (some systems)
	- Accounting (via slurmdbd and MySQL DB)
	- Zero-Node ('ZN') jobs for post-processing (some systems)
	- Various Prologues/Epilogues (some systems)
- Contribs/Misc
	- PAM module (some systems)
	- SPANK module (some systems)
- Some User/Admin features
	- Advanced reservations
	- Job Chaining

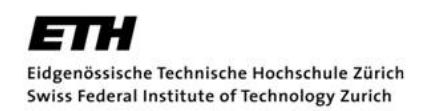

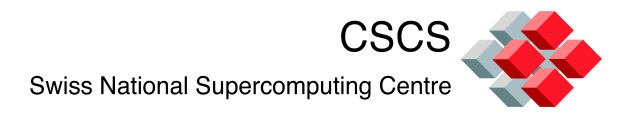

# SLURM Features Not Used

- **Fairshare**
- QOS
- **Gang Scheduling**
- **Preemption**
- **EXCOMMAND WRAPPERS ON Cray**

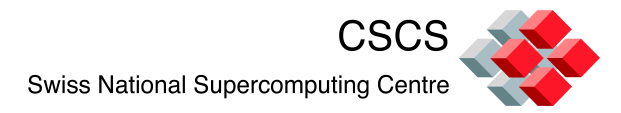

# SLURM By System

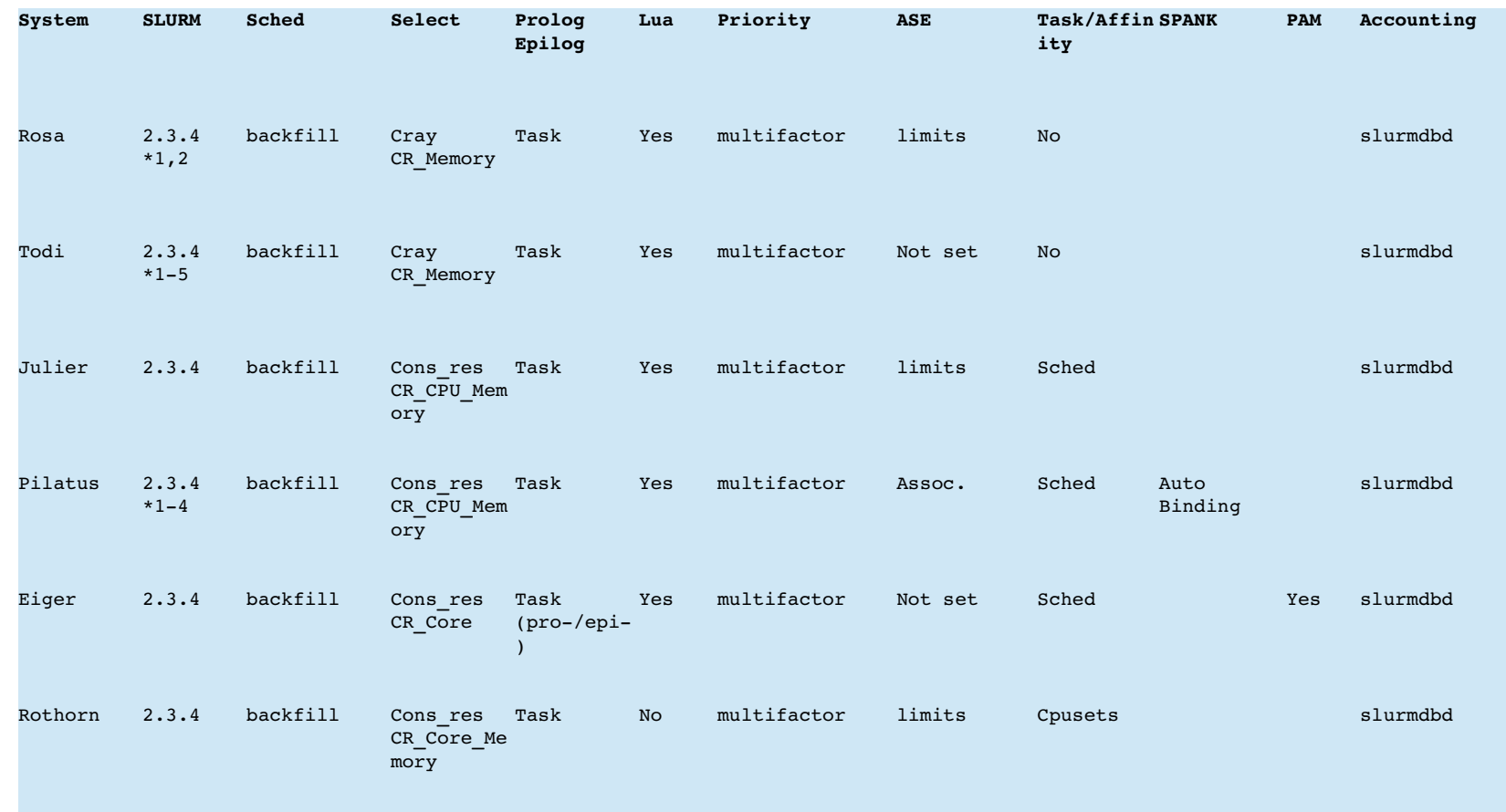

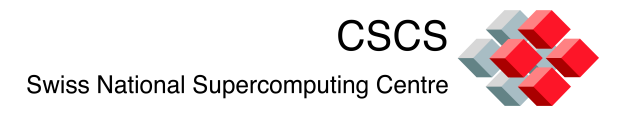

# SLURM By System (Continued)

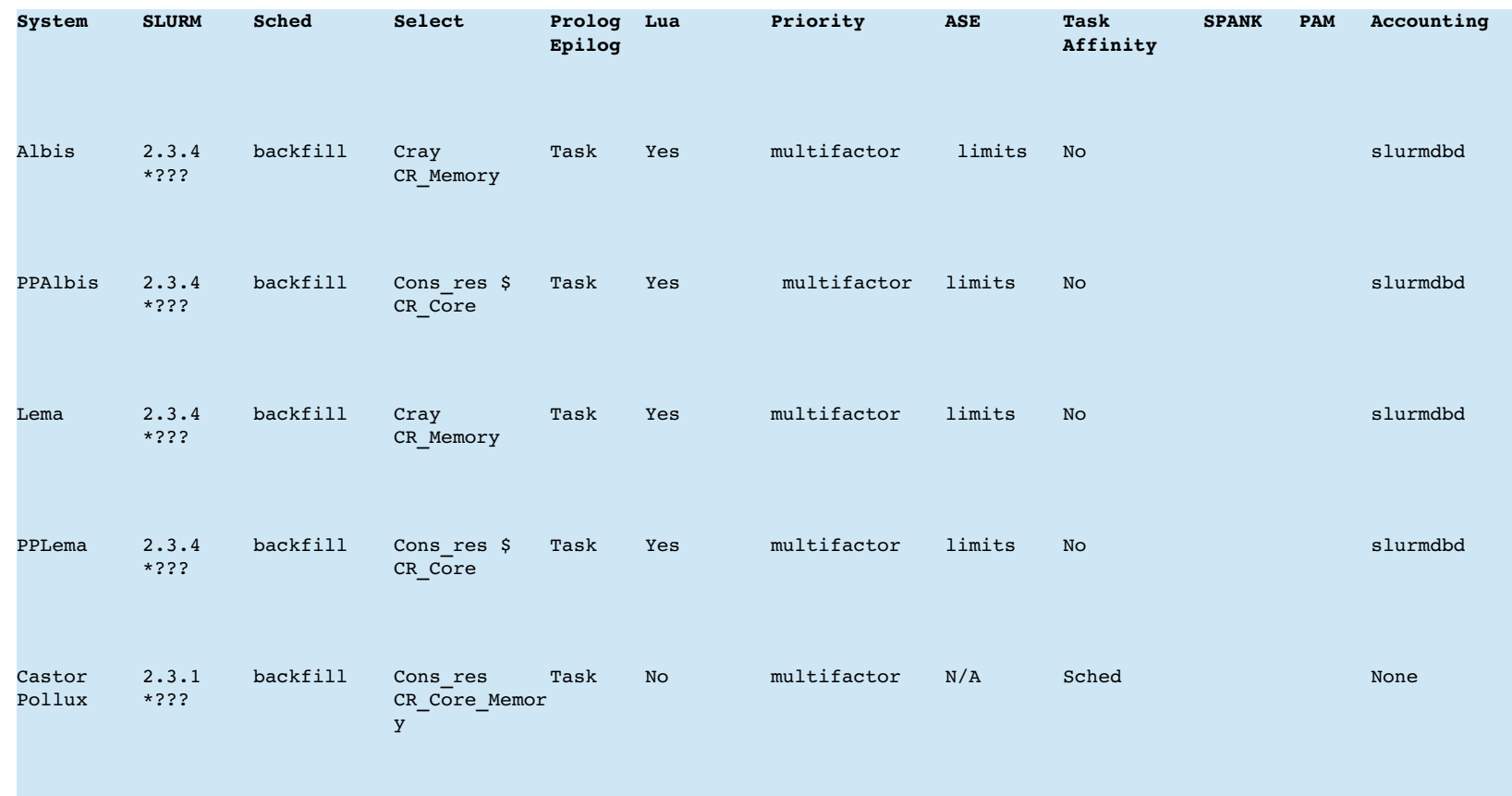

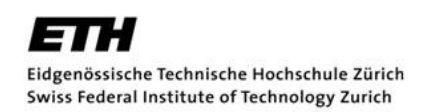

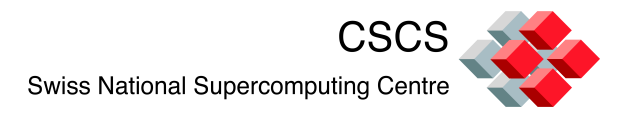

# SLURM 2.3.4 Patches In Use

- 1. Basic Cray XK6
- 2. Node Memory—Fix bug with "--mem" option on Cray systems.
- 3. Zero-Node patches—provides limited ability to run "post-processing" jobs on front ends.
- 4. GRES Count Underflow
- 5. sacct -N fix

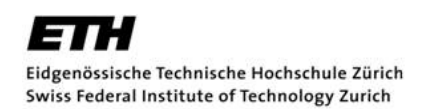

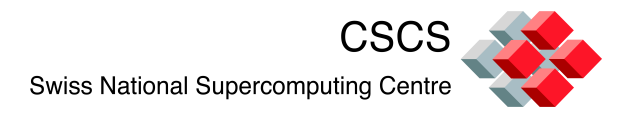

# How CSCS Uses SLURM

- **SLURM** "ecosystem" consists of SLURM and various scripts and utilities built around it
- This ecosystem interacts with the site's general DB-user id's, accounts, allocations
- All systems with accounting have the following cron scripts
	- [cluster]\_populate.pl
	- [cluster]\_accounting.pl
	- set\_priority\_pg

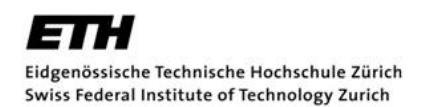

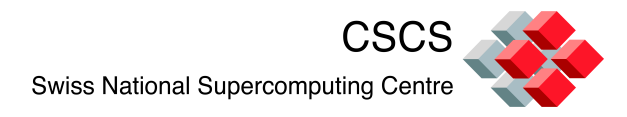

## How CSCS Uses SLURM

- **Time allocations and the associated users granted access by Project Office**
- **If Information stored in the central CSCS DB**
- The SLURM "ecosystem" exchanges info w/CSCS DB at several spots including
	- Cron scripts
	- User scripts
- Originally, allocations were on a per-cluster basis
- Now, via our scripts and DB, we provide a "common allocation" that can be/are consumed across various systems
	- CPU hours are weighted depending upon machine/node type
	- Weights can be easily modified over time as needed via DB

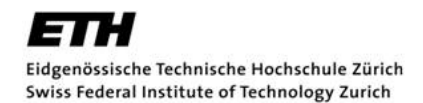

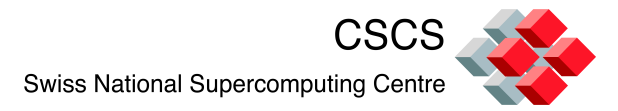

#### How CSCS Uses SLURM

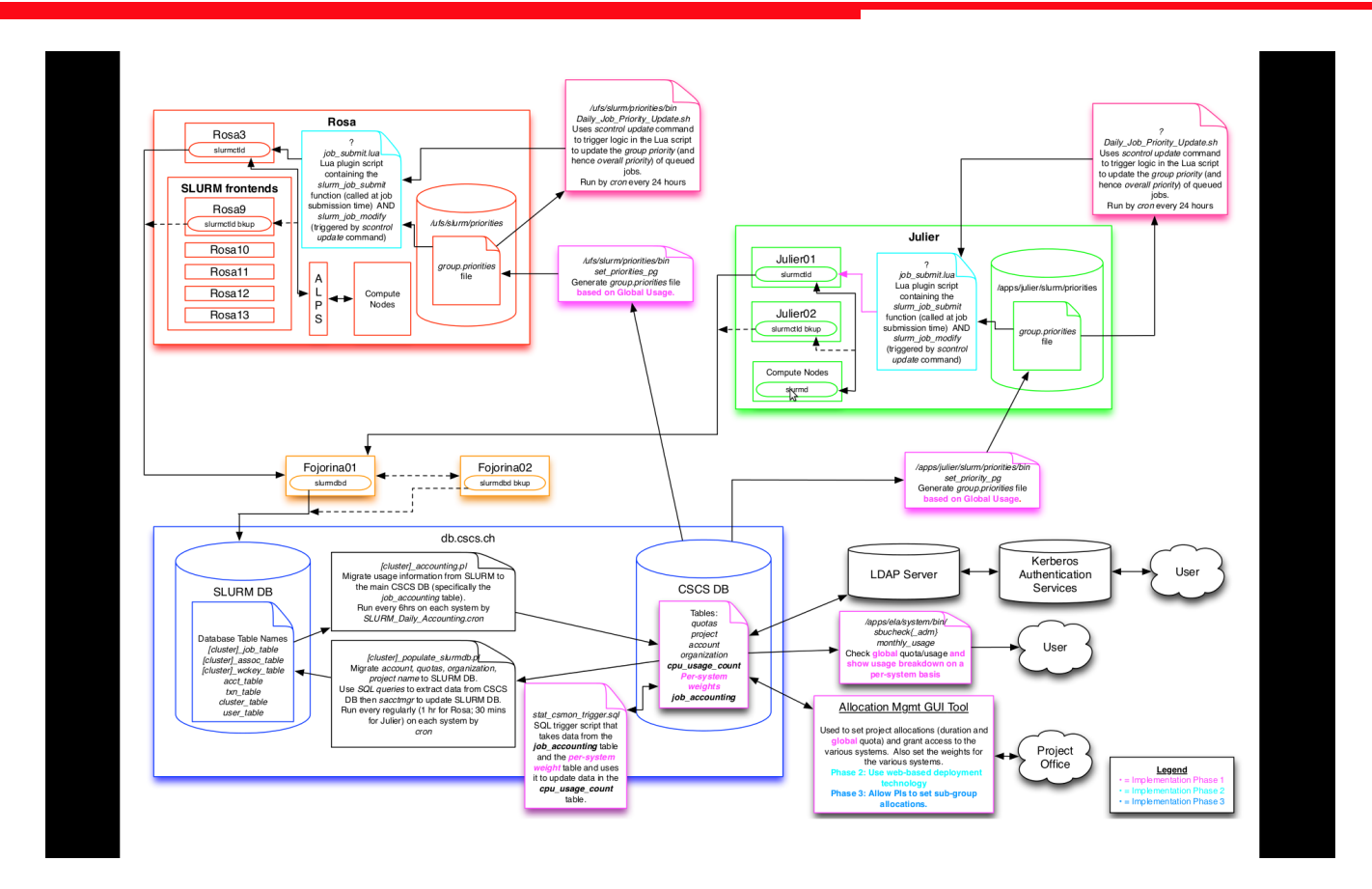

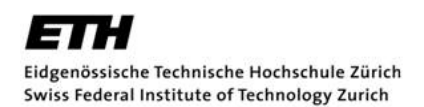

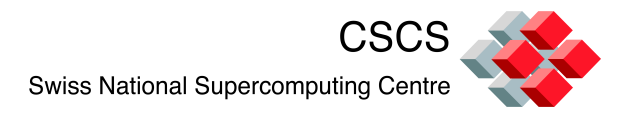

# SLURM Job Priorities at CSCS

- CSCS maintains the concept of a group priority
- Implemented via cron and lua scripts
- Uses the "nice" value component of multifactor priority equation
- Equation for the group priority factor:
	- group\_priority(within budget) = weight\_nice\*(used/quota time\_factor)
	- group priority(over budget) = weight nice\*over used + time factor\*penalty
	- Where:
		- weight  $nice = 1000$  (constant)
		- time\_factor = (now start\_time)/(end\_time start\_time)
		- over used =  $MAX(used/quotra,5.0)$
		- Penalty = [based upon project type where]

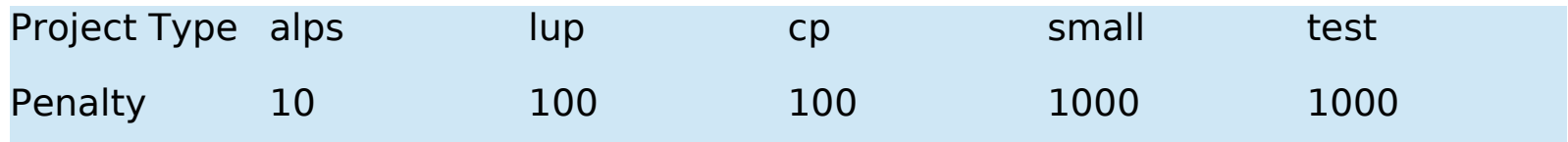

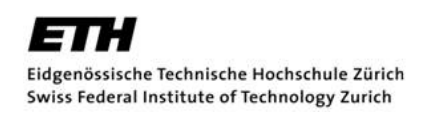

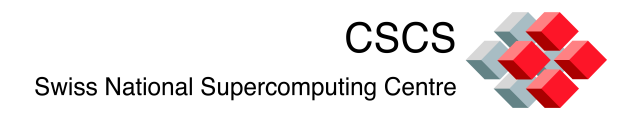

# SLURM Job Priorities at CSCS

- Maintain concept of local and global usage for a given group
- Most systems, deny jobs from over-budget accounts
- On Rosa, "bottom-feeding" jobs allowed (over-budget but have the lowest of possible priorities)
- Use cron script to periodically update priorities for pending jobs

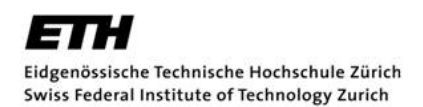

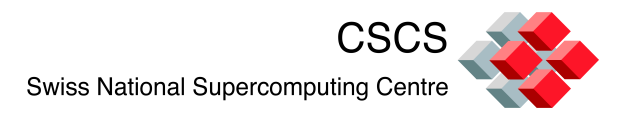

#### Julier Limits

- Additional limits were edicted for Julier
- MaxCPUs, MaxJobs, MaxSubmit
- **Partition definition doesn't handle these**
- Used association records instead
- Each user winds up having one record for each partition of each account to which they belong on Julier

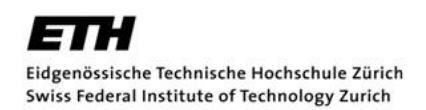

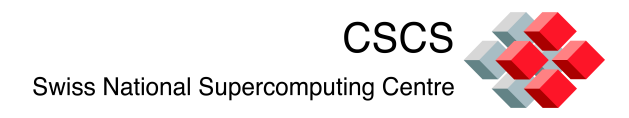

# Automatic Binding on Pilatus

- Some internal users demanded a simplified automatic binding of a specific pattern
- Solution—created a SPANK module
- Started with old auto-affinity LLNL module, stripped it down and then changed some of the logic
- **Binding is now as follows:** 
	- Only 1 HW thread (vCPU)/core is used
	- Fill across a socket before using next socket
	- Tasks must fit on a single socket (No crossing boundaries)
	- Can have more than one task per socket if all these tasks fulfill above condition
	- If not enough sockets exist to place all tasks of the node completely, according to above rules, job is rejected.

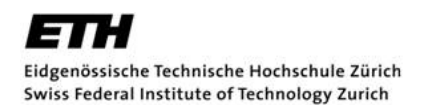

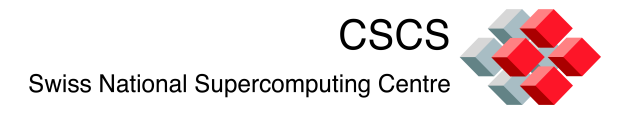

# Some Challenges Along the Way

- Dropped Cluster Problem (due to packets from controller to slurmdbd being too large)
- Unable to launch jobs when only one FE is down (August 2011)
- SLURM & ALPS out-of-sync causing SLURM to get stuck (August/September 2011). SchedMD fixed this.
- Various instances of garbage being written to various fields in the SLURM DB. Had to manually fix some DB entries in some cases.
- Backfill not processing enough jobs at a time on Rosa (Fall 2011?) SchedMD provided a patch that fixed this.
- **Understanding proper use of various affinity options (especially at software thread level).**

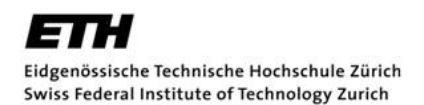

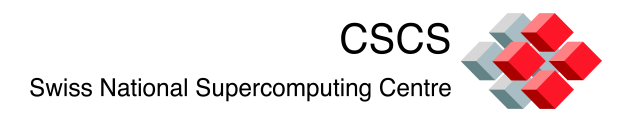

# **Summary**

- **CSCS** has diverse array of small to mid-size systems
- Successfully manage these resources with SLURM
- Maintain a SLURM "ecosystem" of SLURM instances, DB and scripts to provide both CSCS and users with the desired resource management functionality